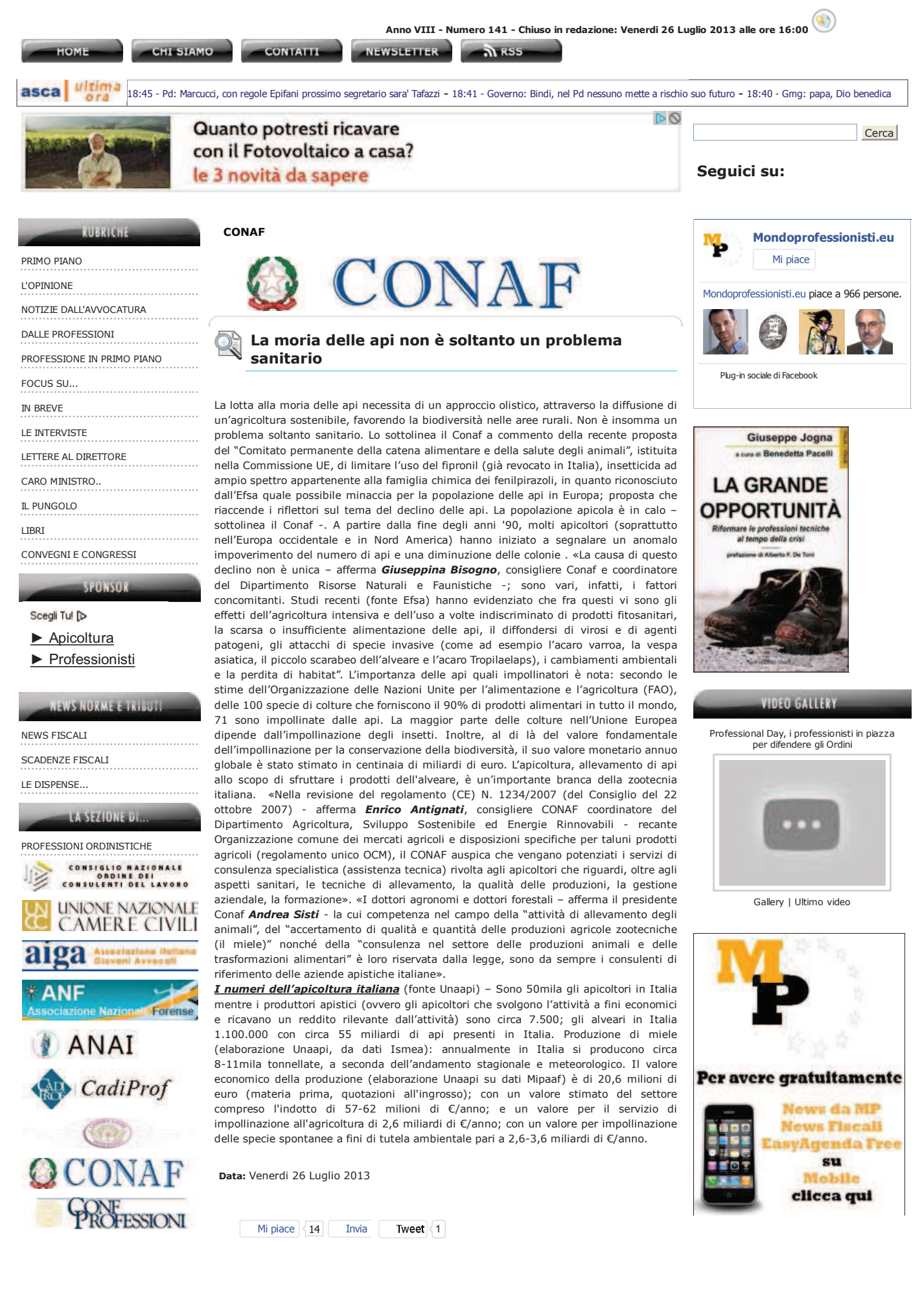

Mondoprofessionisti - La moria delle api non è soltanto un problema sa...

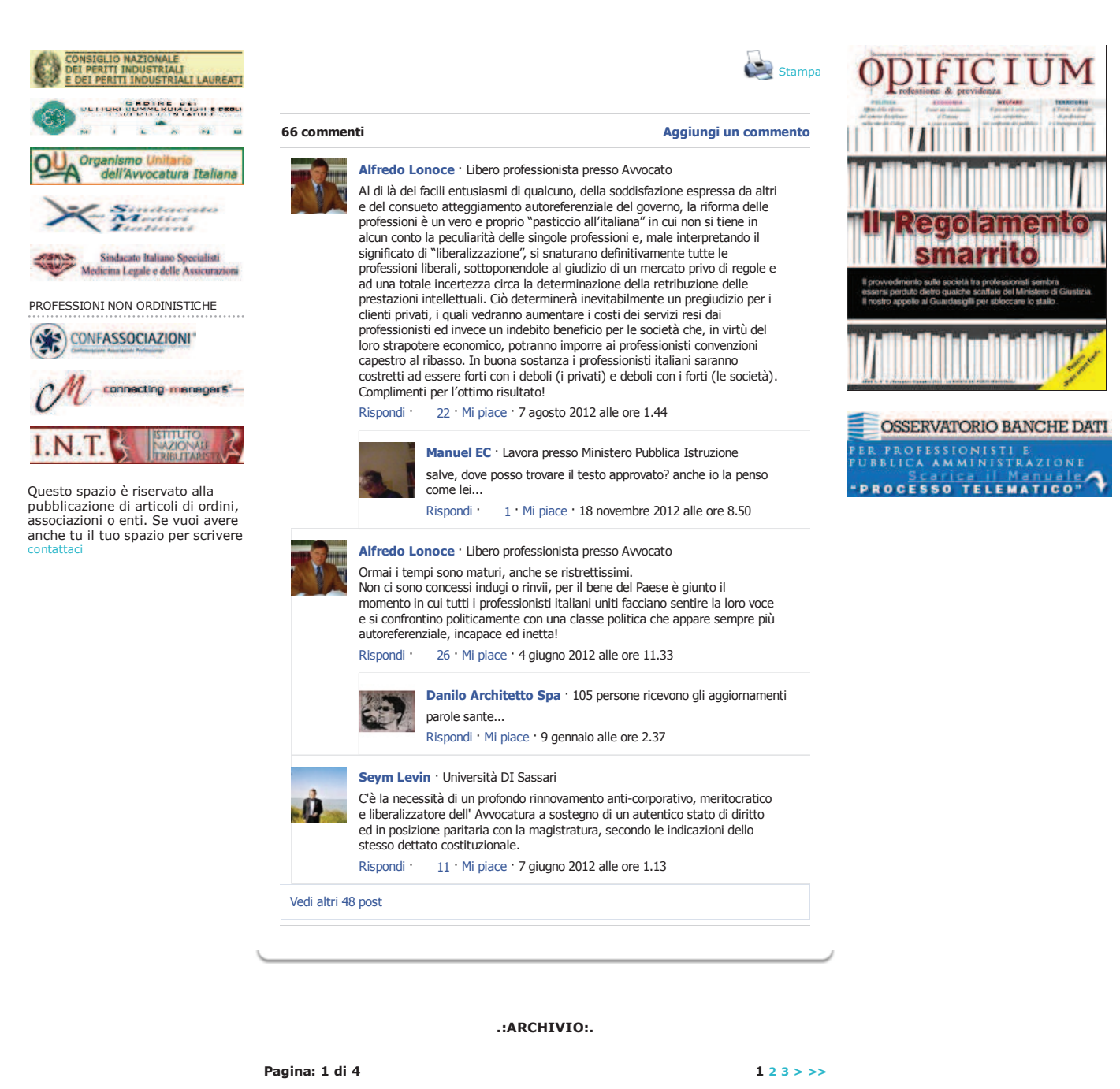

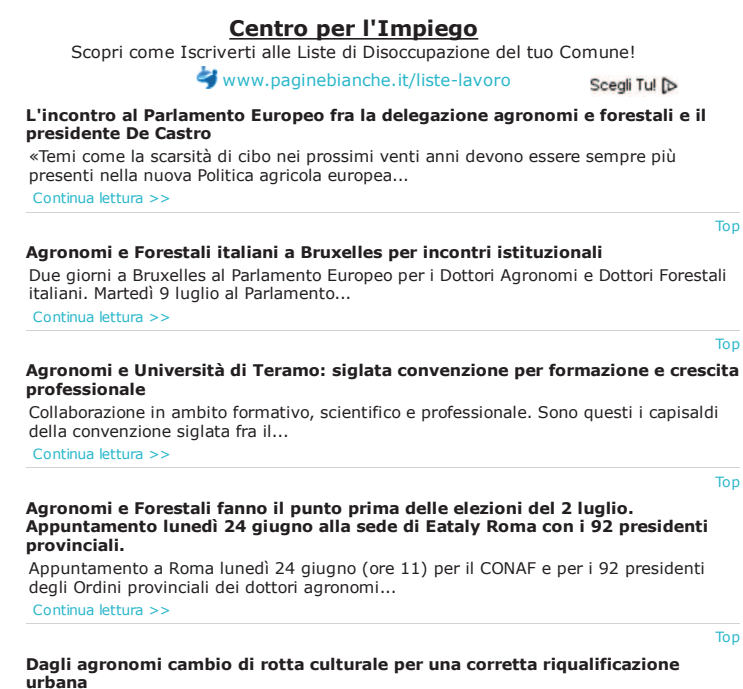

Il verde urbano all'interno di una nuova visione culturale nella progettazione delle città;